#### **El botón Cancelar de snapping no funciona/Cancel button in snapping doesn't work**

08/30/2012 11:04 AM - Abenchara Socorro

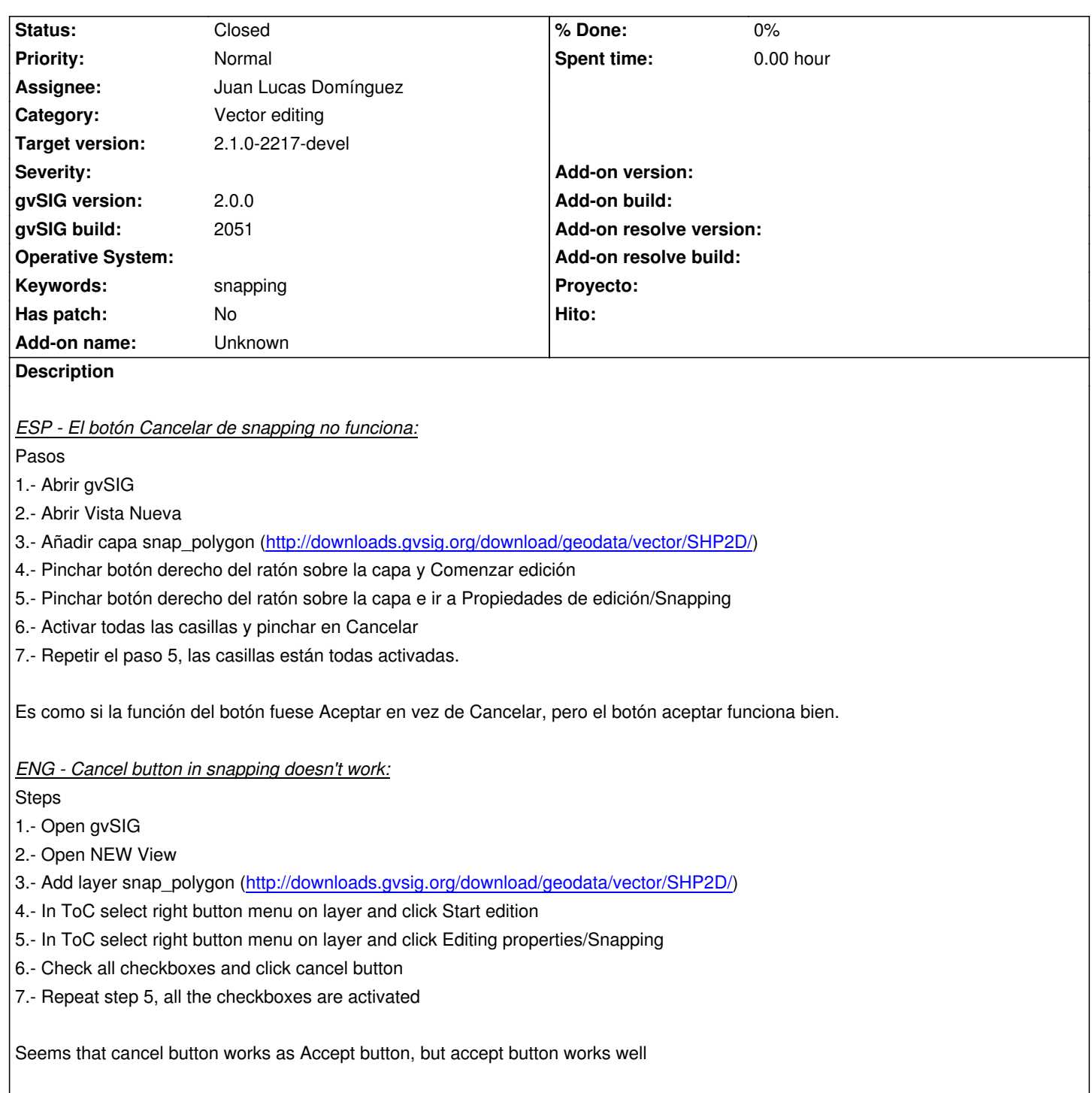

## **History**

## **#1 - 10/30/2012 06:09 PM - Manuel Madrid**

*- Priority changed from Normal to Low*

# **#2 - 01/13/2014 05:45 PM - Álvaro Anguix**

- *Assignee set to Juan Lucas Domínguez*
- *Priority changed from Low to Normal*

# **#3 - 01/16/2014 01:30 PM - Álvaro Anguix**

*- Target version set to 2.1.0-2218-testing*

### **#4 - 01/21/2014 11:47 AM - Juan Lucas Domínguez**

*- Status changed from New to Fixed*

Fixed management of preferences in snapping settings panel.

gvsig-desktop:r41061

#### **#5 - 01/21/2014 09:27 PM - Joaquín del Cerro Murciano**

*- Target version changed from 2.1.0-2218-testing to 2.1.0-2217-devel*

#### **#6 - 01/28/2014 09:33 AM - Álvaro Anguix**

*- Status changed from Fixed to Closed*